## **Kortopsætning**

En kortopsætning i NetGIS er

## **Gem Kortopsætning**

I en kortopsætning kan gemmes følgende

- Indhentede temaer
- Tændte temaer
- Ændring af signatur
- Redline
- Tekstbokse
- Filtrering
- Placering af temaer i temastyring
- Placering i kortet

Gem altid en kortopsætning med dine initialer så du har mulighed for at slette uaktuelle opsætninger.

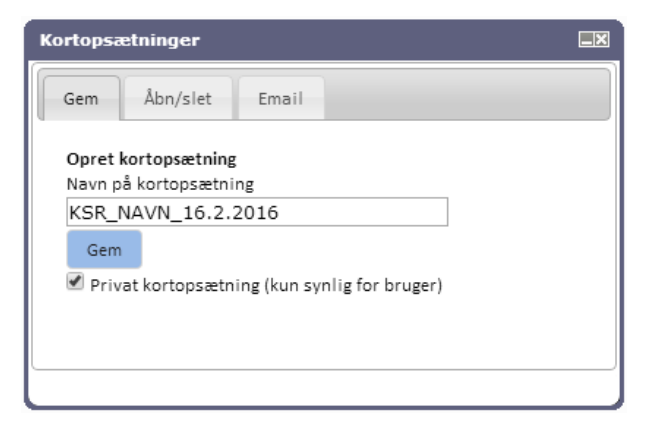

**√** ud for Privat kortopsætning – så er det kun det aktuelle logind der kan se kortopsætningen.

## **Vælg Kortopsætning**

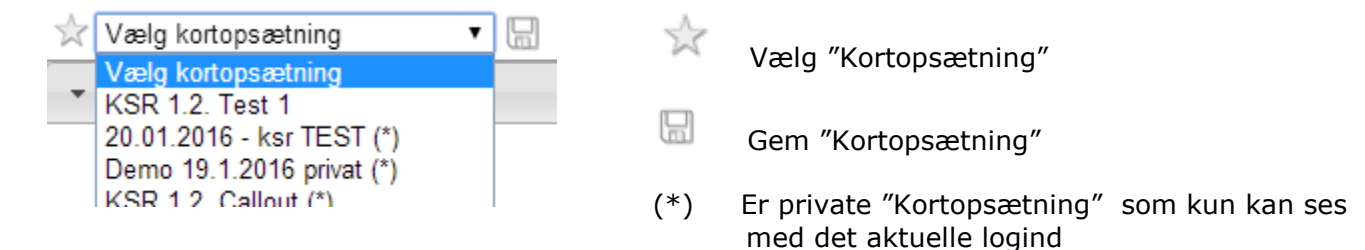

Gem altid en kortopsætning med dine initialer så du har mulighed for at slette uaktuelle opsætninger.